## <span id="page-0-0"></span>**RETURN**

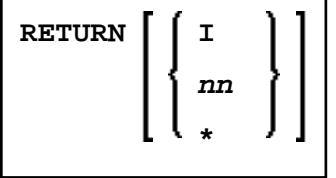

This command is used to return to a previous (or initial) Natural application.

Application Programming Interface: USR1026N. See *SYSEXT - Natural Application Programming Interfaces* in the *Utilities* documentation.

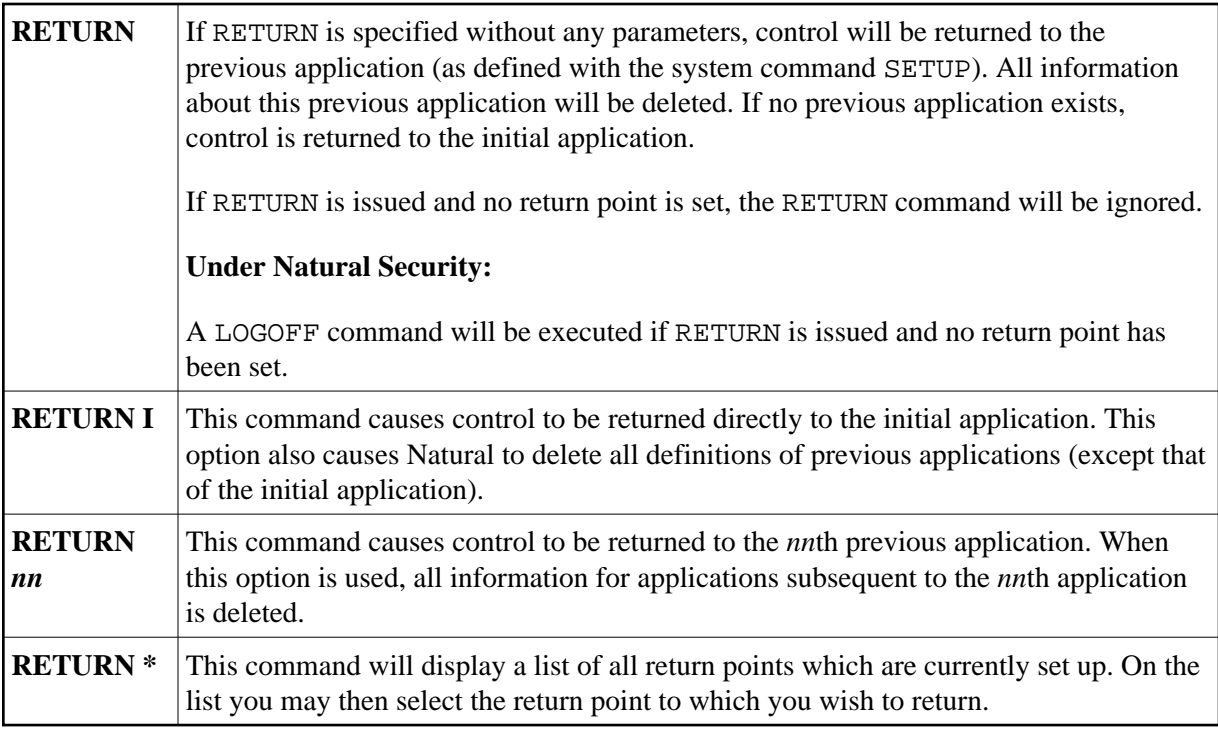

See the SETUP command for further information and examples.